# 防衛セキュリティゲートウェイサービス加入要領

(加入企業向け)

(情報システム情報保証責任者) 防衛装備庁長官官房総務官

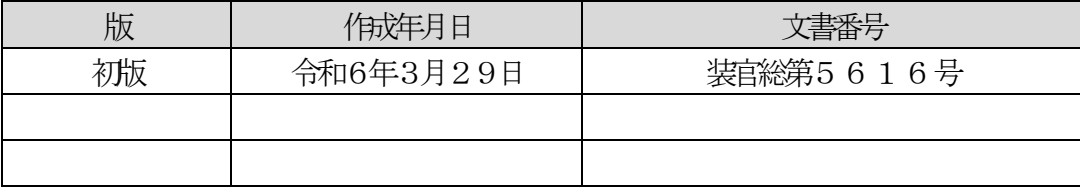

第1 総則

1 趣旨

本要領は、防衛セキュリティゲートウェイサービスへの加入に関し必要な事項 を定める。

2 用語の定義

本要領で使用する用語は、次の各号に定めるところによる。

⑴ 防衛セキュリティゲートウェイ

装備品等及び役務の調達における情報セキュリティの確保について(防装庁 (事)第137号。令和4年3月31日。以下「情報セキュリティ通達」とい う。)第2項第1号に規定する保護すべき情報を、防衛省と当該契約を履行す る防衛関連企業の間で、電子データの形で共有することを可能とする通信基盤 をいう。

- ⑵ 防衛セキュリティゲートウェイサービス サービス提供事業者が防衛セキュリティゲートウェイを用いて提供する サービスをいう。
- ⑶ 取扱施設等 防衛産業サイバーセキュリティ基準(情報セキュリティ通達別添「装備品等 及び役務の調達における情報セキュリティ確保に関する特約条項」第2条第1 号で引用する装備品等及び役務の調達における情報セキュリティ基準をいう。 以下同じ。) 第2第25号に規定する取扱施設等をいう。
- ⑷ 保護システム管理者 防衛産業サイバーセキュリティ基準第5第2項第2号イ(ア)に規定する保護 システム管理者をいう。
- ⑸ サービス提供事業者 防衛装備庁との契約に基づき、防衛セキュリティゲートウェイサービスを提 供する事業者をいう。
- ⑹ 利用端末 防衛セキュリティゲートウェイサービスを利用するための電子計算機端末 をいう。
- 第2 防衛セキュリティゲートウェイサービスへの加入
- 1 加入の位置付け

防衛セキュリティゲートウェイサービスへの加入(防衛関連企業において、防 衛セキュリティゲートウェイサービスを利用するために必要な企業内の利用環 境を整備し、その整備状況について防衛装備庁の確認を得るまでの一連の手続き をいう。)は、次の示すとおりとする。

- ⑴ 加入申請書の提出
- ⑵ 利用端末設置場所の現地確認
- ⑶ 回線敷設のための現場調査、敷設工事
- ⑷ 通信ルータの設置
- ⑸ 端末セットアップ、防衛セキュリティゲートウェイサービスへの接続確認
- ⑹ 最終現地確認
- 2 加入手続
	- ⑴ 加入要件
		- ア 実績等の要件

防衛セキュリティゲートウェイサービスへの加入は、加入希望企業が、防 衛セキュリティゲートウェイサービスの利用が可能な契約の履行に従事す ることが十分に見込まれることを確認できることを要件とする。

イ 設備の要件

加入希望企業は、防衛セキュリティゲートウェイサービスの利用区画(以 下「拠点」という。)として、防衛産業サイバーセキュリティ基準第8に準 拠した取扱施設等を整備しなければならない。

ただし、装備品等及び役務の調達における情報セキュリティの確保に関す る特約条項第9条第5項に基づく適用の特例が認められた場合は、この限り ではない。

- ウ 機器の要件
	- (ア) 加入希望企業は、防衛セキュリティゲートウェイサービスを円滑に利用 するため、防衛装備庁が指定する仕様を満たす所要の機器を用意し、前号 に掲げる拠点内の取扱施設に設置するものとする。必要な機器やその仕様 等については、防衛装備庁ホームページに掲載する最新版の資料を参照す るものとする。
	- (イ) 加入希望企業は、前号に基づき所要の機器を用意するに当たり、当該機 器が、情報の漏えい若しくは破壊又は機能の不正な停止、暴走その他の障 害等のリスク(未発見の意図せざる脆弱性を除く。)が潜在することを知 り又は知り得べきソースコード、プログラム、電子部品、機器等の埋込み 又は組込みその他官の意図せざる変更が行われていないものに該当しな いよう、配慮しなければならない。
- エ 拠点地域の要件

拠点は、日本国内に所在するものとする。

- ⑵ 加入申請
	- ア 加入申請書の提出

加入希望企業の保護システム管理者は、以下に示す要領で、加入申請書を 提出するものとする。なお、申請様式は、防衛装備庁ホームページに掲載さ れた最新版を使用するものとする。

- (ア) 提出書類
	- ・防衛セキュリティゲートウェイ加入申請書(別紙様式第1)
	- ・地方防衛局等防衛省の機関が行った情報セキュリティ監査の結果通知書 (ある場合のみ。複数ある場合は最新版を添付する。)

・防衛セキュリティゲートウェイサービスの利用が可能な契約への従事の 実績や見込み等を証する資料

(イ) 提出要領

(ア)に示す資料を、PDF形式により電子メールにて指定する電子メール アドレスに送付する。送付に当たっては、資料のファイルにパスワードを 設定するものとし、パスワードは別電子メール又は別の手段により防衛装 備庁長官官房総務官付情報システム管理室(以下、単に「情報システム管 理室」という。)に連絡するものとする。

イ 利用端末設置場所の現地確認

加入申請書を提出した加入希望企業は、加入申請書の提出後、加入の可否 を判定するための審査の一環として、以下に示す要領で防衛省による現地確 認を受けなければならない。

(ア) 目的

防衛セキュリティゲートウェイサービスへの加入に先立ち、取扱施設等 の物理的及び環境的セキュリティ対策の実施状況を、現地において直接確 認する。

(イ) 実施

加入申請のあった全ての拠点に対し実施する。現地確認において確認す る項目は、あらかじめ加入希望企業に対しチェックリストを提供すること で、確認事項及び確認の観点の共有を行う。

(ウ) 加入希望企業の対応

加入希望企業の保護システム管理者は、前号の実施のため、現地確認の 日程調整、現地確認当日の立ち会い及び物理的及び環境的セキュリティの 実施状況についての説明を行う等の対応を行うとともに、当該拠点や施設 等への入構のために必要な場合は、入構証等発行のために必要な実施事項 について事前に情報システム管理室に伝達するものとする。

(エ) 現地確認結果の通知

現地確認の終了後、情報システム管理室から当該加入希望企業の保護シ ステム管理者に対し、現地確認結果通知書が発行される。

(オ) 不備等があった場合の措置

現地確認の結果、不備等が検出され、その改善が必要と判断される場合、 保護システム管理者は、情報システム管理室の指摘を踏まえ、必要な改善 措置を講じるものとする。この場合において必要な場合は、改めて事前現 地確認を行うものとする。

(カ) 例外規定

加入申請の時点において、それ以前に契約に基づき受査した地方防衛局 等防衛省の機関の情報セキュリティ監査の結果を保有しており、その内容 が(ア)に示す目的を達成していると情報システム管理室が認める場合は、当 該監査結果を示した書類を提出することにより、現地確認を実施したもの とみなすことができる。

ウ 回線敷設のための現場調査、敷設工事 加入希望企業は、事前現地確認の終了後、以下の要領でサービス提供事業者 が実施する回線敷設工事(防衛セキュリティゲートウェイサービスに接続する ための専用回線を敷設するための工事をいう。)のための現場調査及び回線敷 設工事に対応するものとする。

(ア) 回線敷設のための現地調査

回線敷設工事の実施に先立ち、取扱施設等までの配線のルート及び当該 ルートの敷設する場合に必要となる作業内容を判断するため、サービス提供 事業者が拠点の建物や取扱施設等の状況を事前に確認し、加入希望企業の保 護システム管理者と調整の上、工事内容を確定する。

(イ) 回線敷設工事

前号で確定した内容に基づき、回線敷設工事を実施する。

(ウ) 加入希望企業の対応

保護システム管理者は、(ア)及び(イ)の実施のため、現地調査又は回線敷設 工事の日程調整、建物の配管や通信ルータの設置場所に関する調整、MDF 室やEPS等の建屋共有部の開錠・施錠、配線のルートや回線終端装置(O NU等)設置場所等の指示や電源の指定等、各種の対応が可能な者の現地調 査当日の立会いや事前の許可及び当該拠点や施設等への入構のために必要 な場合はその調整を行う。

(エ) 留意事項

・サービス提供事業者の判断により、必要に応じて現場調査の再調査を実施 する場合がある。

・現場調査の結果により、加入希望企業において付帯工事を実施する等の対 応を求める場合がある。

エ 通信ルータの設置

加入希望企業は、回線敷設工事終了後、以下に示す要領でサービス提供事業 者が手配する通信ルータの設置作業を受けるものとする。

(ア) 目的

防衛セキュリティゲートウェイへの接続に必要な通信ルータを設置す る。

(イ) 加入希望企業における対応

加入希望企業の保護システム管理者は、通信ルータの設置作業の日程調 整、設置作業当日の立ち会い、通信ルータ用セキュリティラックの開錠・ 施錠の対応を行うとともに、当該拠点や施設等への入構のために必要な場 合はその調整を行う。

- オ 端末セットアップ、防衛セキュリティゲートウェイサービスへの接続確認 加入希望企業の保護システム管理者は、以下の要領で防衛セキュリティゲー トウェイへの接続確認を実施するものとする。
	- (ア) 利用端末のセットアップ

保護システム管理者は、サービス提供事業者から別に送付されるメディア 及びセットアップ手順書に基づき、利用端末への既定ソフトウェアのインス トール等のセットアップ及び各種設定を行う。

(イ) アカウント情報の受領

保護システム管理者は、サービス提供事業者より送付されるアカウント情 報を受領する。

(ウ) 静脈認証登録

保護システム管理者又は保護システム管理者が指定する者は、接続確認を 行うために必要となる静脈認証の登録を行う。

(エ) 接続確認

保護システム管理者等は、静脈認証登録完了後、アカウント情報及び静脈 認証により、接続確認用画面へアクセスできることを確認する。

カ 最終現地確認

保護システム管理者は、利用端末での接続確認完了後、以下の要領で情報シ ステム管理室による最終現地確認を受けるものとする。

(ア) 目的

最終現地確認までに実施した各種作業(回線敷設工事、通信ルータ設置等) や、取扱施設等の整備の完了を確認するとともに、防衛セキュリティゲート ウェイサービスの利用に先立ち、ハードウェア及びソフトウェアが適切に導 入及び接続されているかを確認することを目的とする。また、イの事前現地 確認において、確認項目のうち、最終現地確認で再度確認を行うこととされ た物理的及び環境的セキュリティ等に関する事項がある場合、その確認を合 わせて行う。

(イ) 実施

保護システム管理者は、利用端末の接続確認完了後、速やかに情報システ ム管理室に対し、最終現地確認を受けるための依頼を行う。

(ウ) 加入希望企業における対応

最終現地確認の日程調整、当日の立ち会い及び当該拠点や施設等への入構 のために必要な場合はその調整を行う。

(エ) 最終現地確認結果の通知

現地確認の終了後、情報システム管理室から当該企業の保護システム管理 者に対し、加入完了通知書を発行する。

(オ) 不備等があった場合の措置

現地確認の結果、不備等が検出され、その改善が必要と判断される場合、 保護システム管理者は、情報システム管理室の指摘を踏まえ、必要な改善措 置を講じるものとする。この場合において改善措置を講じた後、改めて現地 確認を行うものとする。

- ⑶ 加入変更申請
	- ア 加入変更申請が必要となる場合

加入変更申請は、加入申請を行った拠点や取扱施設等に係る情報の変更 (レイアウト変更、移転、閉鎖等)又は加入申請により登録した情報の変更 (会社名や拠点名、連絡先等の基本情報の変更等)が生じた場合に行うもの とする。

イ 加入変更申請書提出

保護システム管理者は、以下に示す要領で、変更申請書等を提出するもの とする。申請様式は、第2第2項ア(ア)に示す加入申請の様式と同一とし、防 衛装備庁ホームページに掲載された最新版を使用するものとする。

- (ア) 提出書類
	- ・防衛セキュリティゲートウェイ加入申請書(別紙様式第1)
	- ・地方防衛局等防衛省が行った情報セキュリティ監査の結果通知書(必要 な場合かつ保有している場合のみ。)
	- ・その他変更内容を証する書類
- (イ) 提出要領

アに示す資料をPDF形式により、防衛セキュリティゲートウェイ上の 指定された申請書等格納フォルダに格納のうえ、指定する電子メールアド レスに、資料を格納した旨を連絡するものとする。

- (ウ) 提出後の対応 変更内容に応じ、情報システム管理室から必要な対応を指示することが あるので、保護システム管理者は必要な対応を行うものとする。
- 第3 その他の手続
- 1 利用端末の登録・削除申請

保護システム管理者は、加入時に準備した利用端末の登録又は加入後に利用端 末を追加又は減設する場合、以下に示す要領で、利用端末の登録・削除申請書(別 紙様式第2)を提出するものとする。申請様式は、防衛装備庁ホームページに掲 載された最新版を使用するものとする。

ア 提出書類及び提出の要領

保護システム管理者は、作成した申請書をExcel形式により、以下のい ずれかの方法で提出するものとする。なお、(イ)の方法による場合は、資料へ のパスワード設定について、第2第2項ア(イ)に準じて実施する。

- (ア) 防衛セキュリティゲートウェイ上の指定された申請書等格納フォルダに 格納のうえ、指定する電子メールアドレスに、資料を格納した旨を連絡する ものとする。
- (イ) 電子メールにて指定する電子メールアドレスに送付する。(フォルダへの 格納ができない場合に限る。)
- イ 留意事項

保護システム管理者は、利用端末の廃棄を行う場合は、防衛産業サイバーセ キュリティ基準第6第6項第3号及び同第4号に基づき適切な措置を行わな ければならない。

2 ソフトウェアインストール申請

保護システム管理者は、サービス提供事業者から提供される規定ソフトウェア 及びインストール可能なソフトウェア一覧(いわゆるホワイトリスト)に記載さ れているもの以外の独自のソフトウェアをインストールする必要がある場合、以

下に示す要領で、利用端末に対するソフトウェアインストール申請書(別紙様式 第3)を情報システム管理室に提出し、了承を得るものとする。申請様式は、防 衛装備庁ホームページに掲載された最新版を使用するものとする。

ア 提出書類及び提出の要領

保護システム管理者は、作成した申請書をExcel形式により、以下のい ずれかの方法で提出するものとする。なお、(イ)の方法による場合は、資料へ のパスワード設定について、第2第2項ア(イ)に進じて実施する。

- (ア) 防衛セキュリティゲートウェイ上の指定された申請書等格納フォルダに 格納のうえ、指定する電子メールアドレスに、資料を格納した旨を連絡する ものとする。
- (イ) 電子メールにて指定する電子メールアドレスに送付する。(フォルダへの 格納ができない場合に限る。)
- イ 留意事項
	- (ア) 提出された資料に基づき、情報システム管理室において、申請のあったソ フトウェアが防衛セキュリティゲートウェイサービスの運用に支障をきた す恐れがあるかどうかを審査・検証し、承認の可否を決定する。なお、審査・ 検証に必要な場合は、追加の資料の提出を求める場合がある。
	- (イ) オンラインによるインストール及びアップデートが必要なソフトウェア は承認されない。
	- (ウ) 承認を受けてインストールしたソフトウェアをアンインストールする際 は、利用端末に対するソフトウェアアンインストール報告書を情報システム 管理室に提出するものとする。
	- (エ) 利用端末にプレインストールされているソフトウェアも対象とする。この 場合、承認が下りるまでは起動・使用等を行わないものとする。
- ウ その他

いわゆるホワイトリストに記載されているソフトウェアについては、ソフ トウェアインストール申請を行う必要はないが、インストール作業を行うため にはサービス提供事業者によるシステム上の設定が必要となるため、インス トールに際してはヘルプデスクに連絡の上、その指示に従うものとする。

3 可搬記憶媒体登録・削除申請

保護システム管理者は、利用端末においてUSBメモリ等の可搬記憶媒体を使 用する場合、可搬記憶媒体登録・削除申請を提出するものとする。申請の要領及 び様式は、防衛セキュリティゲートウェイサービス利用要領(加入企業の利用者 向け)で定める。

別紙様式第1(第2第2項第2号ア(7)第1号及び第2項第3号イ(7)関係)

申請番号 (サービス提供事業者で採番)

# 防衛セキュリティゲートウェイ加入(変更)申請書

申請日 年 月 日

1.申請種別

本申請の種別および対応する情報セキュリティ基準のいずれかを●で選択ください。

変更申請の場合、変更する項目に●を選択の上、変更事項をご記入ください。

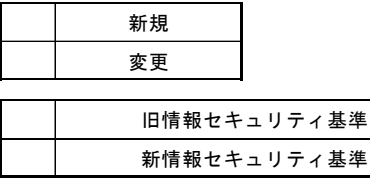

※変更申請の場合、変更する項目に●を選択ください。

- ↓ 2. 基本情報
- $\Downarrow$  加入に関して基本的な情報をお伺いします。

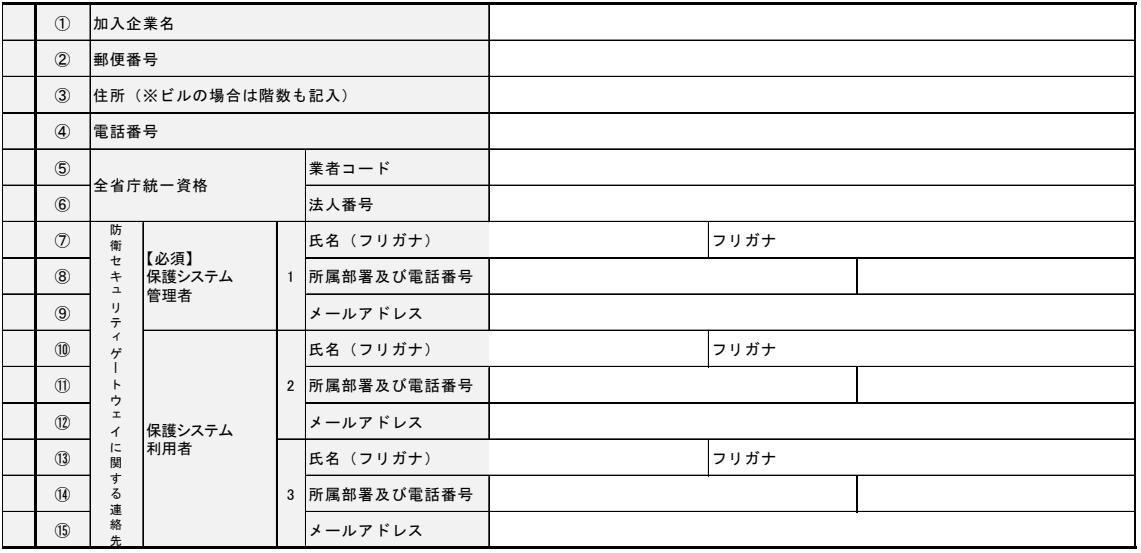

3. 拠点(通信ルータを設置する取扱施設) (1)

防衛セキュリティゲートウェイの通信ルータを設置する拠点についてお伺いします。

「9.企業名等の公表について」に記載のとおり、⑯の拠点名の公表を予定しています。公表に際し差し支えない事業所名を記入

ください。

※複数の拠点に通信ルータを設置する場合は、「2拠点目以降」のシートを利用してください。

※⑰~⑲については「2.基本情報」の②~④と同じであれば記載は不要です。

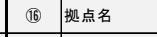

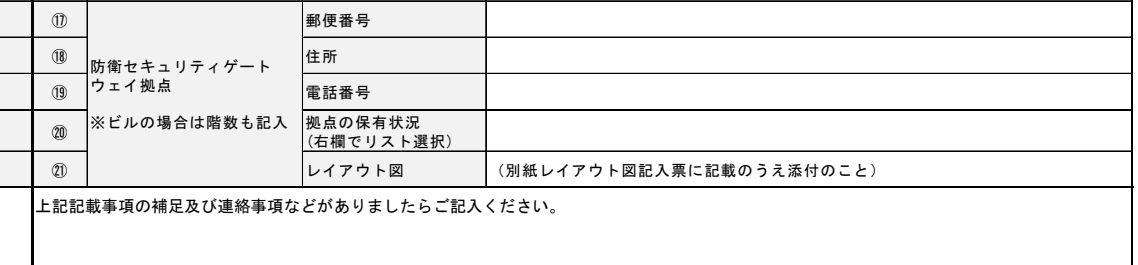

4. 利用端末の台数 【初回のみ記載】申請日時点で、3. の拠点で使用する利用端末の台数について該当の範囲を選択ください。 利用端末の登録は「利用端末の登録・削除申請書」(別紙様式5)が必要です。別途提出してください。

② 利用端末の台数(右欄でリスト選択)

### 5. 保護システム管理者アカウント情報

防衛セキュリティゲートウェイの接続確認及び申請書等の提出や受領を行う担当者に、保護システム管理者アカウントを発行します。 ルータ設置立ち合い、保護システム管理者アカウント発行のための生体認証情報の登録、申請書等の提出及び受領ができる方をご指定ください。

「2. 基本情報」の⑦~⑨に記載した保護システム管理者以外を担当者に指定する場合は、 2~ 20にご記入ください。

保護システム管理者を担当者に指定する場合は右の欄でチェックを選択ください。

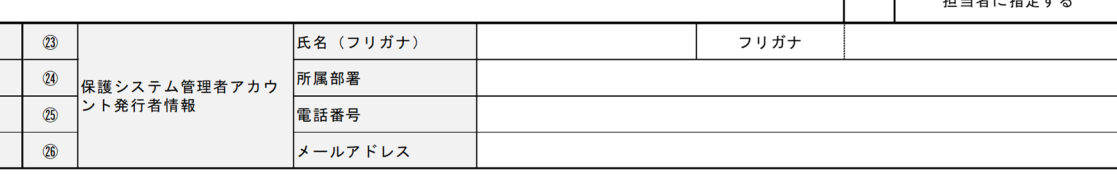

### 6. 回線工事情報等

回線工事にあたっての希望をご記入ください。(複数記載可)

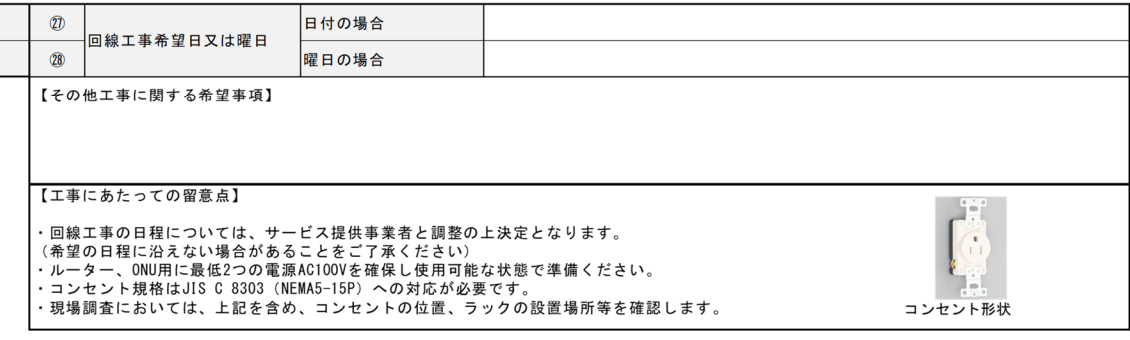

#### 7. 契約に関する情報

防衛セキュリティゲートウェイ加入の可否を判断するにあたり、情報セキュリティ特約が付された現在又は過去の契約についてお伺いします。

※記入者が下請負企業(ベンダ)である場合、元請負企業(プライム)が締結した特約付き契約の下請負実績があれば、<br><u>烟~卵について分かる範囲で</u>ご記入ください。

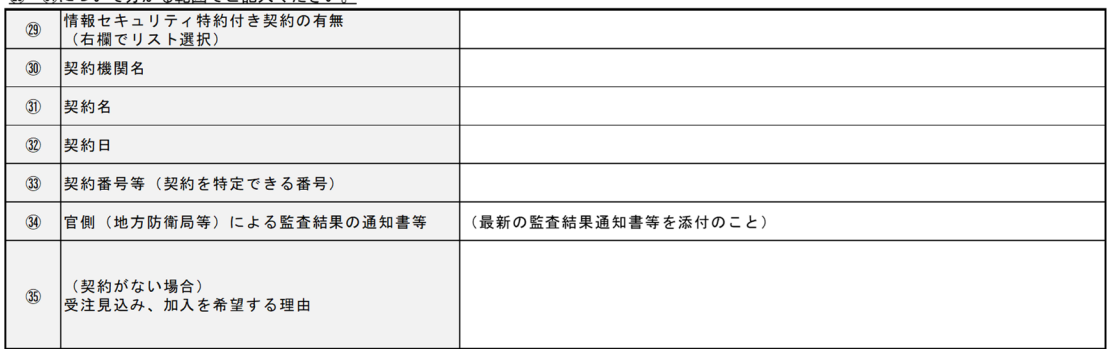

#### 8. 自由記載欄

上記記載事項の補足及び連絡事項などがありましたらご記入ください。

#### 9. 企業名等の公表について

防衛セキュリティゲートウェイ利用の利便性向上のため、加入企業名 (2. 基本情報の①) 及び拠点名 (3. 拠点の16) を一覧で公表することを予定しています。公表を希望しない場合は右の欄でチェックを選択ください。

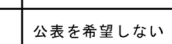

保護システム管理者を

申請番号 (サービス提供事業者で採番)

## 利用端末の登録・削除申請書

申請日 年 月 日 加入企業名 \_\_\_\_\_

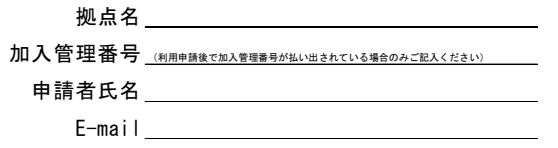

1.利用端末情報

本申請により登録する利用端末の総数 → 台

防衛セキュリティゲートウェイに登録又は削除する各端末の情報をご記入ください。

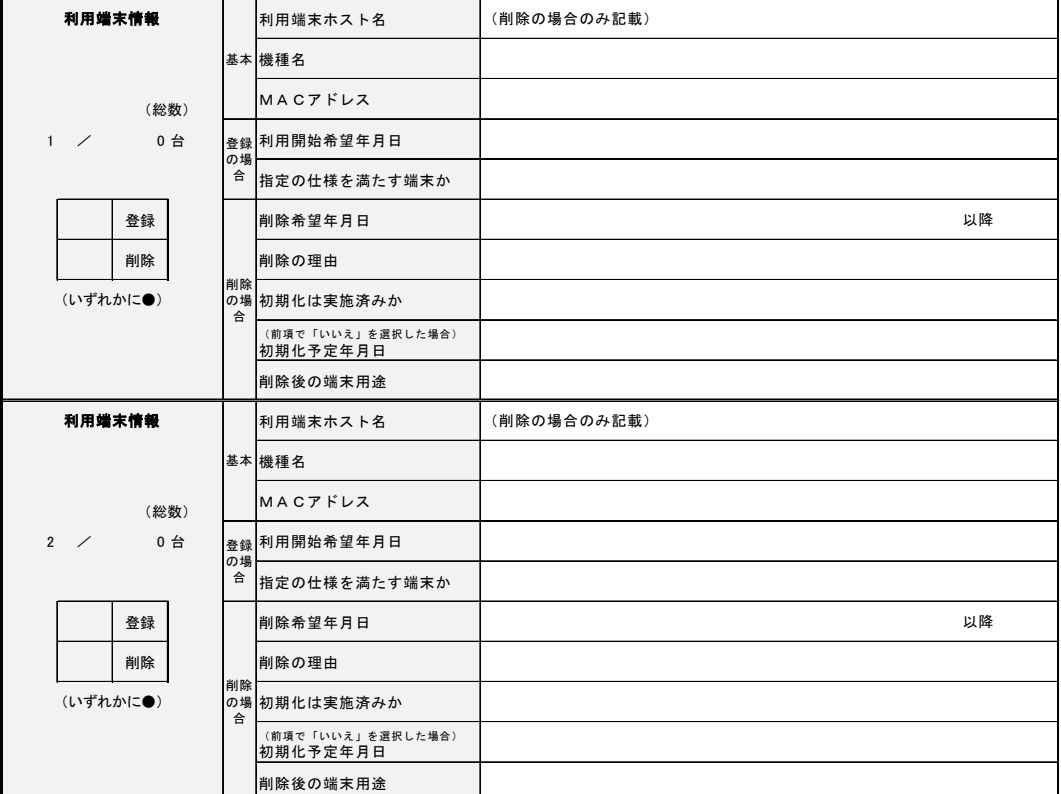

2.自由記載欄

上記記載事項の補足及び連絡事項などがありましたらご記入ください。

別紙「●●」に記載の機器を利用端末に接続する場合は、機器の名称、メーカー及び型番をご記入ください。

(USBメモリ、光学ドライブ、ポータブルハードディスク、メモリ-カード等の記憶媒体は「可搬記憶媒体登録・削除申請書」による申請が必要です。)

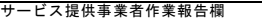

下記の通り作業を完了いたしました。

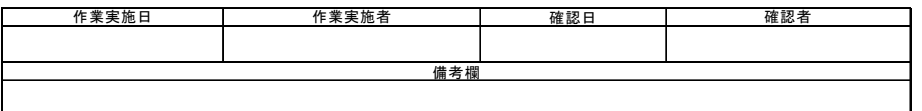

申請番号 (サービス提供事業者で採番)

# 利用端末に対するソフトウェアインストール申請書

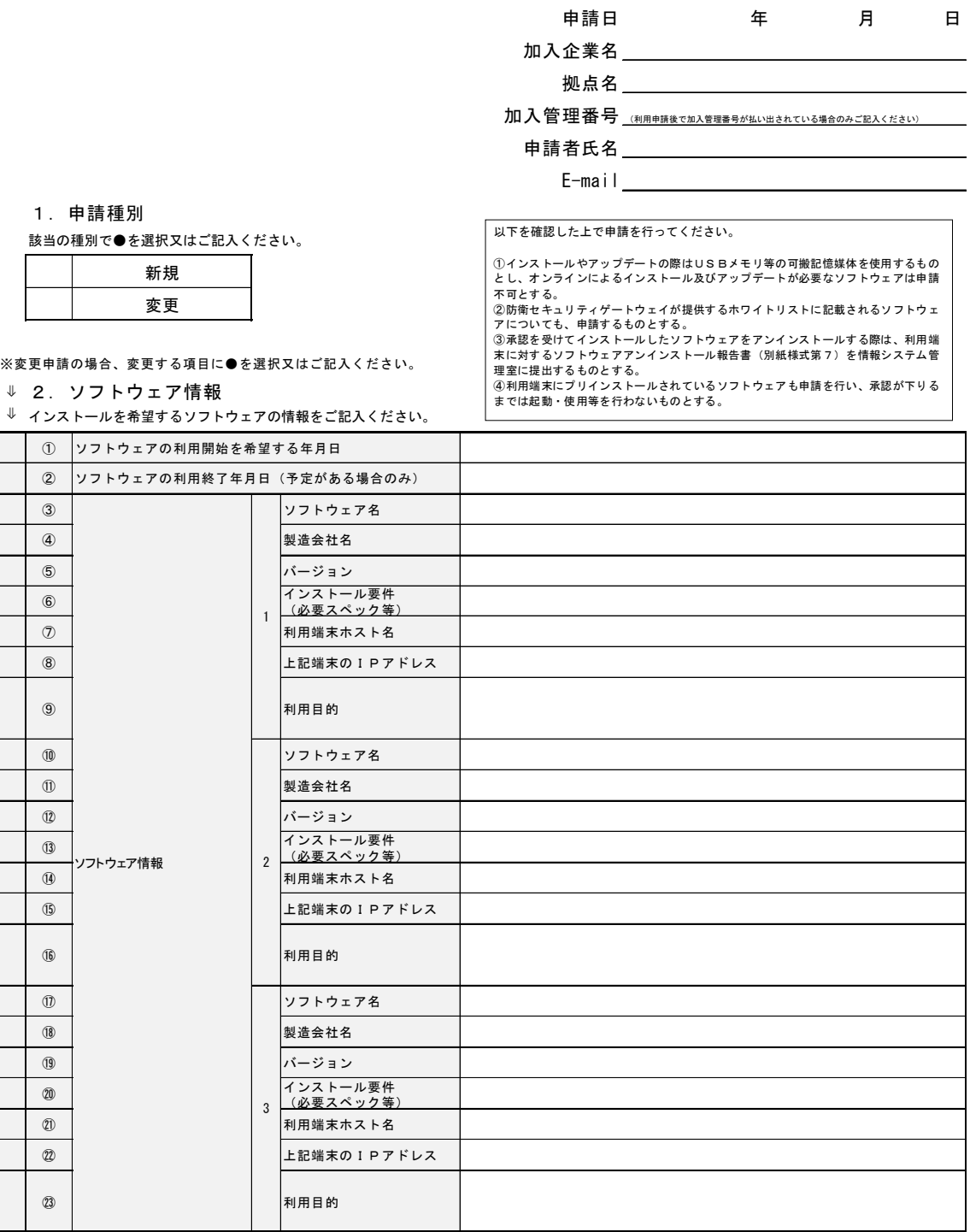

### 3.事前確認事項

ソフトウェアインストール申請にあたり、事前に以下をご確認ください。

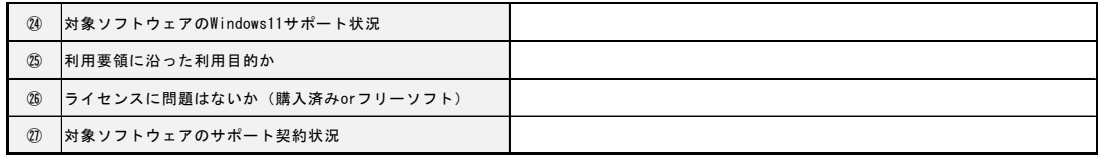

4.自由記載欄

上記記載事項の補足及び連絡事項などがありましたらご記入ください。

#### サービス提供事業者作業報告欄 下記の通り作業を完了いたしました。

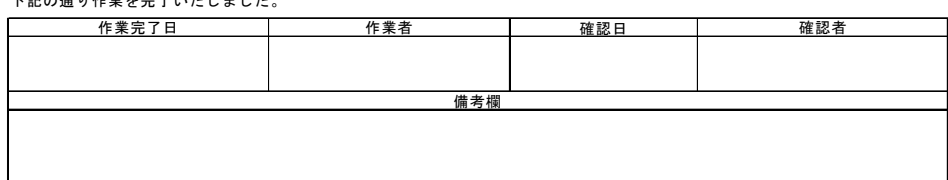